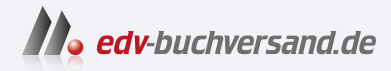

## Einführung in Qt Entwicklung von GUIs für verschiedene Betriebssysteme

DAS INHALTS-VERZEICHNIS **» Hier geht's direkt [zum Buch](https://www.edv-buchversand.de/product/ha-47610/Einf%C3%BChrung%20in%20Qt)**

Dieses Inhaltsverzeichnis wird Ihnen von www.edv-buchversand.de zur Verfügung gestellt.

## **Inhalt**

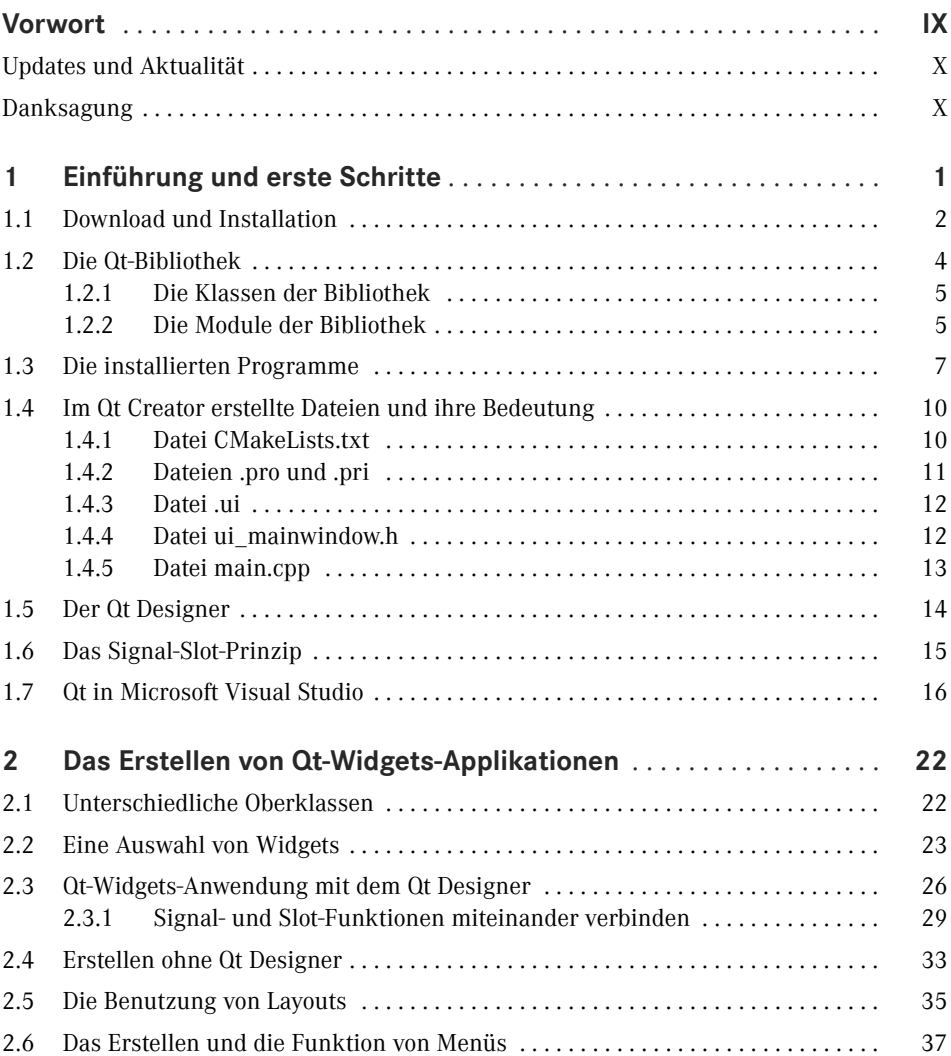

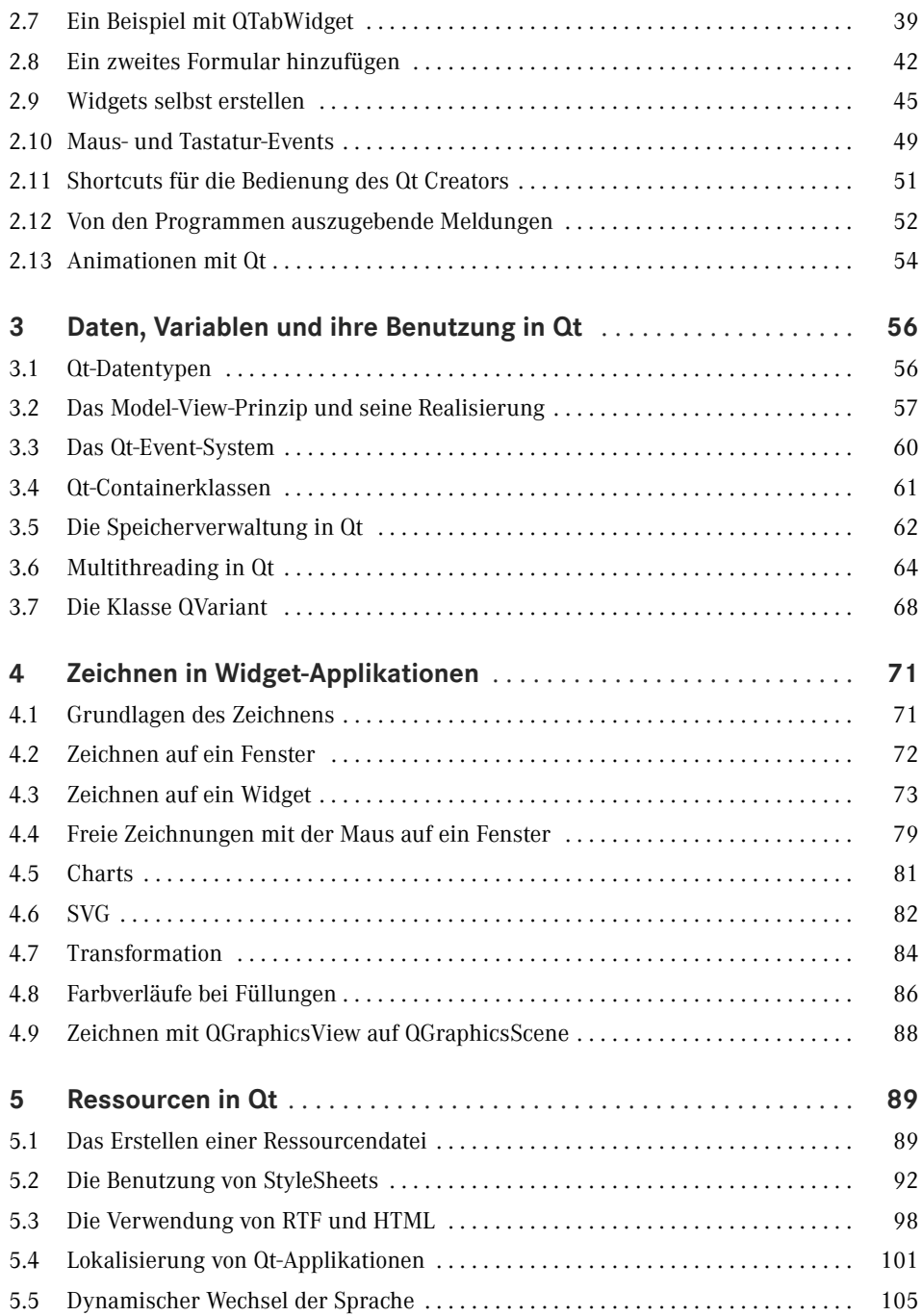

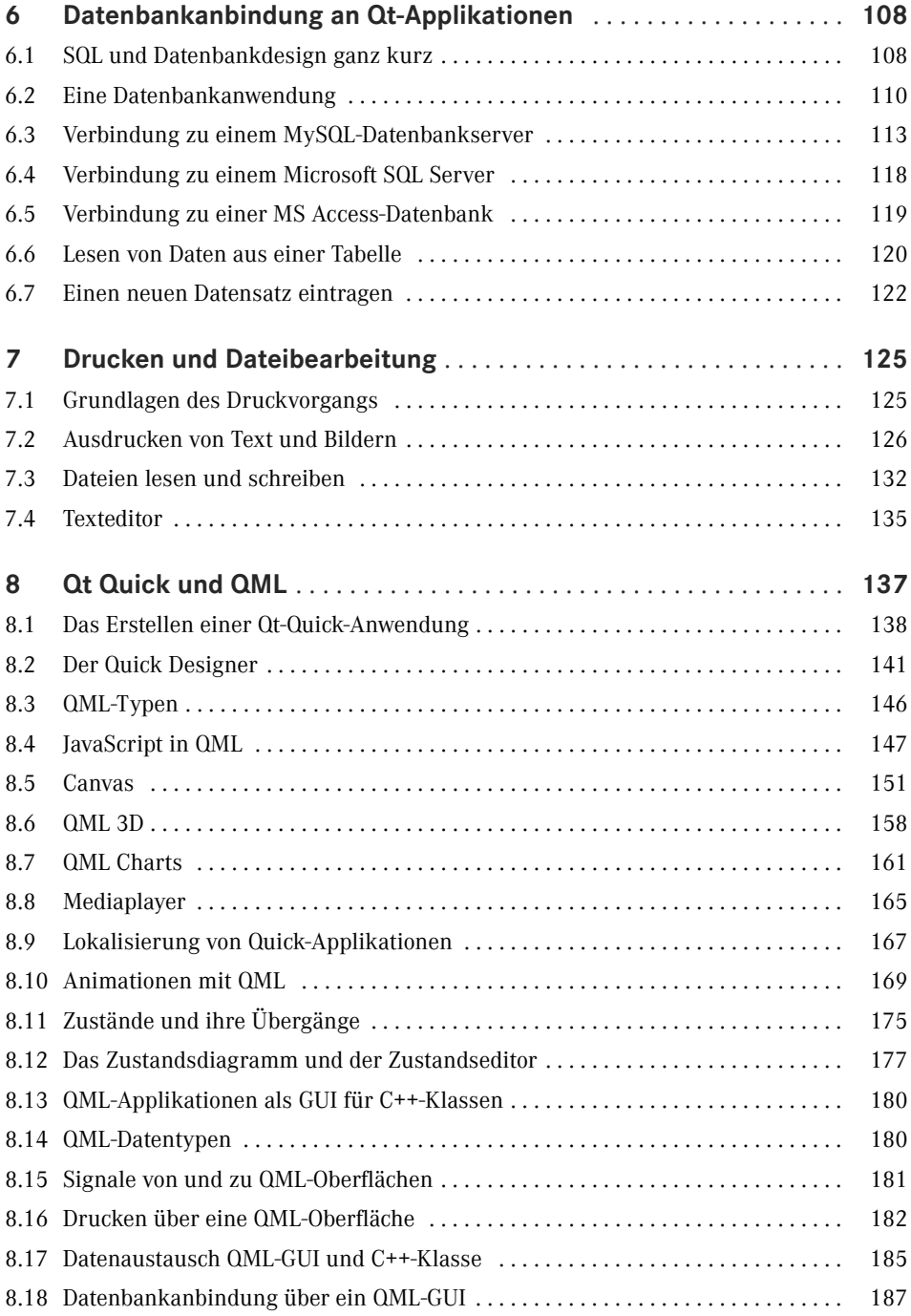

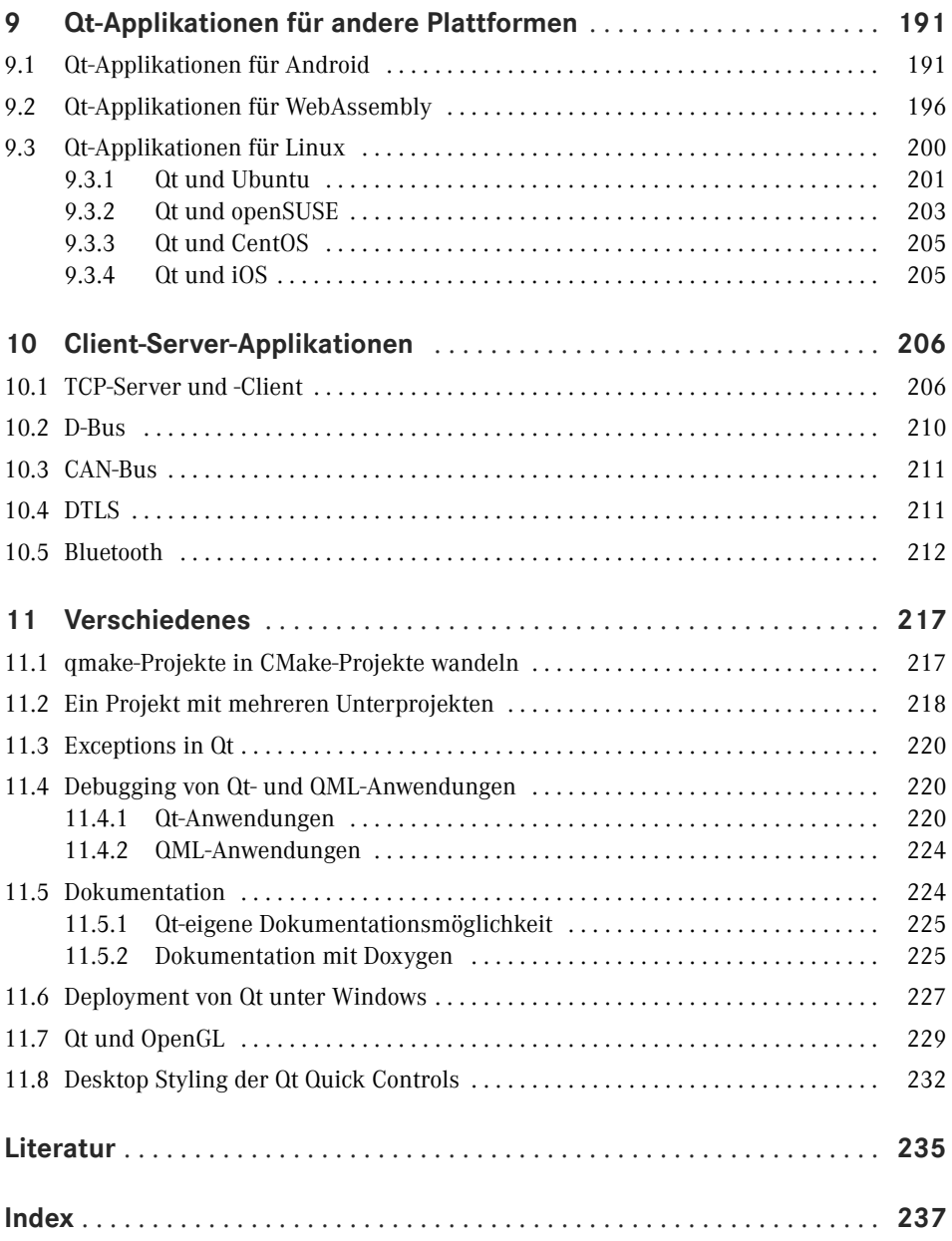